# Marushka Desktop Client

Product Specification

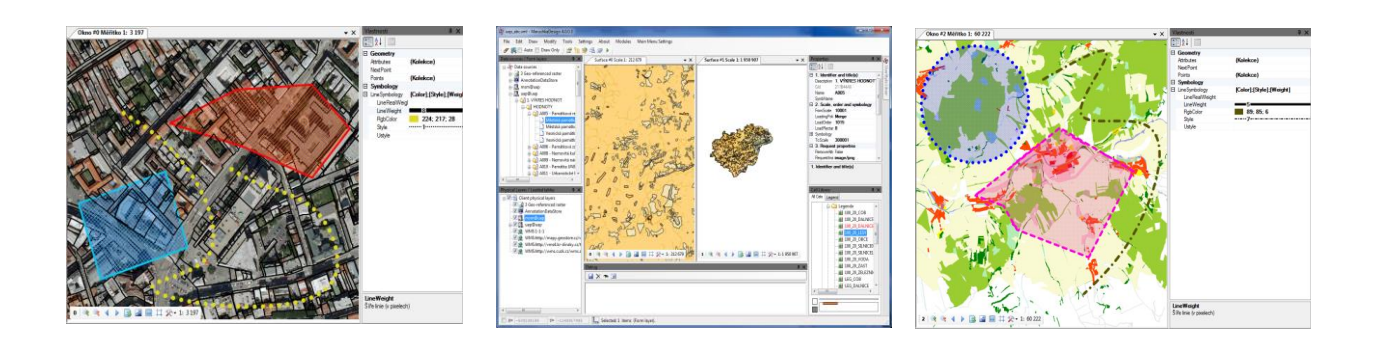

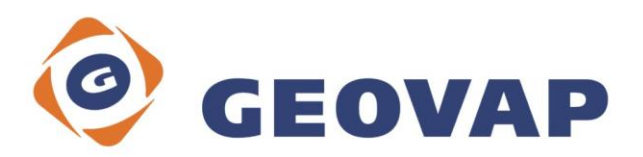

## **CAD Functions**

- Work with multiple graphical windows simultaneously
- Option of setting displayed objects in individual windows
- Switching on/off displayed object according to layers and entities
- Configurable dialog placement
- Possibility to set keyboard shortcuts for any action
- Simultaneous display of all data stores
- Modification and creation of user styles
- Creation and modification of cells and user styles
- Tools for analyses of spatial relations
- The possibility to snap on objects
- Editor of displaying layers and boundaries of applicable scales
- Creation, solution and repair of element topological relations

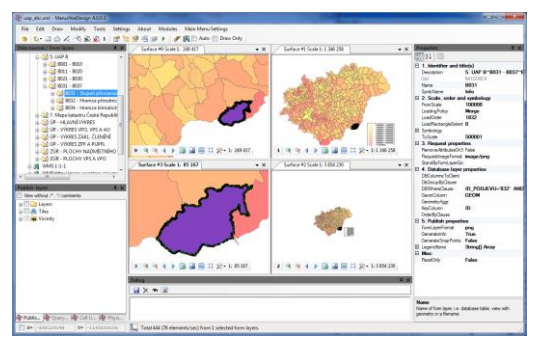

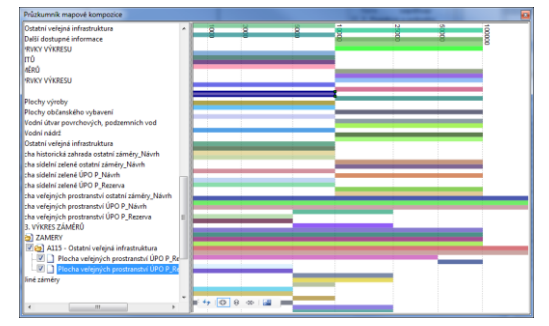

#### **GIS Functions**

- Objecting entities assigning of graphical table or entity code
- Integrated approach to attribute and spatial component of localized information
- Selections/saving data from/to RDBMS
- The possibility of centralizing libraries of used symbols (cells, user styles)
- Work with seamless map
- Localization of objects
- Creation of selections based on user-defined criteria (according to space or descriptive attributes)
- Data resymbolization based on user-defined criteria
- User drawing possibility
- Editing of descriptive attributes
- Geometric services allowing calculations of buffer zones, areas and lengths

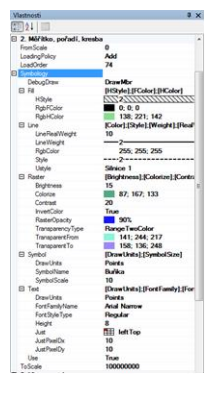

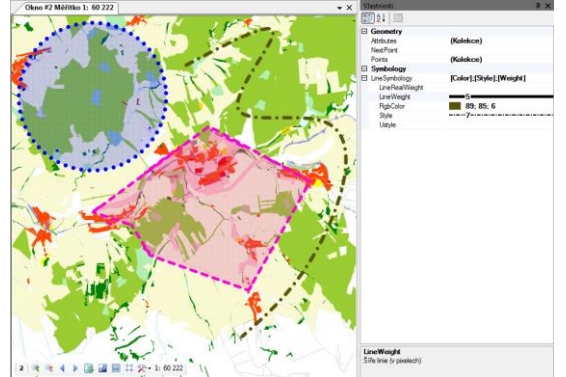

#### **Work with Rasters**

- Loading raster drawings formats JPG, JPG2000, TIFF, BMP, ECW, Mr. SID, PNM, PNG
- Viewing rasters with possibility to change the display order in individual windows
- Setting of layer transparency
- Setting of colors, brightness
- Tools for creation, updating and deleting of map tiles
- Saving and loading of tiles scheme definition

# **Administration of Data Stores**

- Import and export tools with the possibility of conversions among the most common data formats used within the GIS, including CAD formats, at least in format DXF
- Possibility to manage spatial data stored in RDBMS
- The ability to save data (vector or raster) into multiuser geodatabase
- Possibility to edit data in a multiuser database
- Possibility to create attribute domains (i.e. to determine their permissible values)

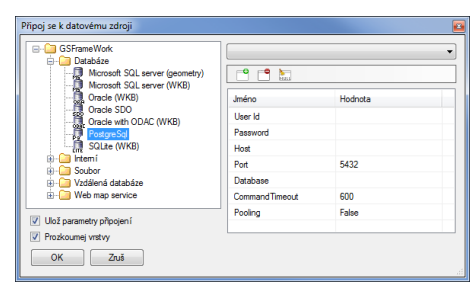

# **Data Creation and Modification**

- Support for creation of new GIS data, editing and management of existing GIS data
- Controlled raster vectorization
- Creating, solving and repairing of topological relations of elements
- Possibility to create and edit geometric networks
- Tools for work with coordinate systems
- Possibility to perform spatial calculations on the background

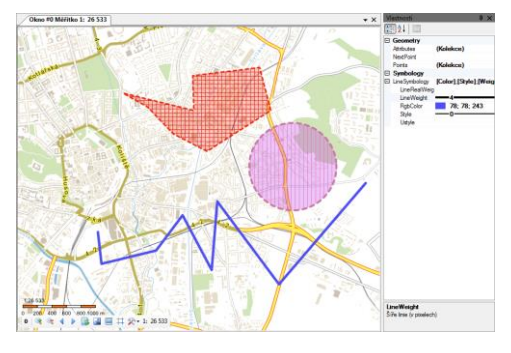

# **Spatial Analysis**

- Area topology support for creation of areal topology, spatial algebra, creation of buffer zones
- Line topology creation and maintenance of line topology, the availability analysis network status modeling
- Thematization and resymbolization resymbolization of data based on database attributes creation of thematic maps

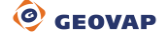

### **Automation of Data Acquisition**

- Drawing elements according to the project etalon
- Definition of objects for drawing (symbology and non-graphic attributes)
- Loading and saving of etalon definition into RDBMS or XML file
- Possibility to create custom toolbars for calling system functions

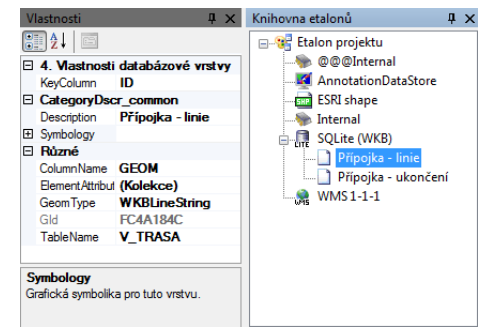

#### **Automation of Manual Activities**

- Setting of symbology of drawing tools controlled by parameter setting files
- Possibility of centralization of draw queries parameter tools from RDBMS
- Support of offline drawing for third parties geometric data suppliers
- Processing commands from the command line
- Running batch files (scripts) to automate the processing of large tasks
- Definition and location of the actual stamp

#### **System Requirements**

- Support of operating systems Microsoft Windows XP/W7/W8
- Browsers Mozilla Firefox and Google Chrome
- 64bit architecture support
- Support of virtualization platforms

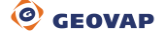